$SRWG/1 - IP/3$ Agenda Item 6 20/06/14

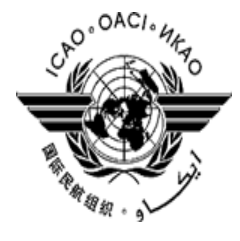

*International Civil Aviation Organization*

### **FIRST MEETING OF SPECTRUM REVIEW WORKING GROUP (SRWG/1)**

Bangkok, Thailand 26 – 27 June 2014

**Agenda item 6: Review of the frequency assignments in the Global database** 

### **WEBSITE FOR THE ICAO GLOBAL DATABASE OF FREQUENCY ASSIGNMENTS**

(Presented by the Secretariat)

### **SUMMARY**

This paper presents work performed to date to implement a global database with frequency assignments for VHF air/ground communication systems operating in the frequency range 117.975 – 137 MHz.

#### **1. INTRODUCTION**

1.1 ICAO has uploaded to the ICAO website the first draft version of the Global database with frequency assignments for VHF air/ground communication systems operating in the frequency range 117.975 – 137 MHz. This database is essentially a concatenation of the different Regional COM lists, brought together in a single database and are using a single file format. This file format is compatible with the frequency assignment planning program Frequency Finder.

1.2 The Global database of frequency assignments has been developed with FileMaker Pro 12 (which is also the database program with which Frequency Finder has been developed). On the ICAO Server, the program FileMaker Server 12 Advanced has been installed to host the Global database. With the FileMaker API (Application Programming Interface) for PHP the data from the Global database is accessible through the web browser in strict xhtml5 format. The FileMaker API for PHP is based on PHP 5.

1.3 The final format of this website has been reviewed, together with the ICAO Regional Offices and the ITU and is being implemented. Some relative minor issues with regard to secure full XHTML5 compliance, the presentation of (by ICAO compiled) T12/T13 notices for registration of the relevant frequency assignment with the ITU are being addressed. It is expected that in its final format, the website with the Global database is operational during the spring of 2014. The website as it is completed to date has been developed taking into account specific requirements from the ITU.

1.4 The website is only accessible with the most recent version of Firefox, Internet Explorer or Google Chrome. The global database itself can also be viewed with an iPAD with the installation of the (free) FileMAker iPAD APP.

 $SRWG/1 - IP/3$  -2-Agenda Item 6 20/06/14

### **2. PURPOSE OF THE WEBSITE**

2.1 The purpose of the website is primarily to provide States and other relevant entities with access to the Global database of frequency assignments to support frequency assignment planning. However, the database can also be integrated with other mapping and design solutions to improve communication and navigation in airspace.

2.1.1 The website can be accessed with the URL [http://gis.icao.int/FF1/FF1.php.](http://gis.icao.int/FF1/FF1.php) The website provides currently (for testing purposes) data relevant to VHF COM air/ground communication systems and for SSR II codes.

2.2 The home page of the website is as in figure 1.

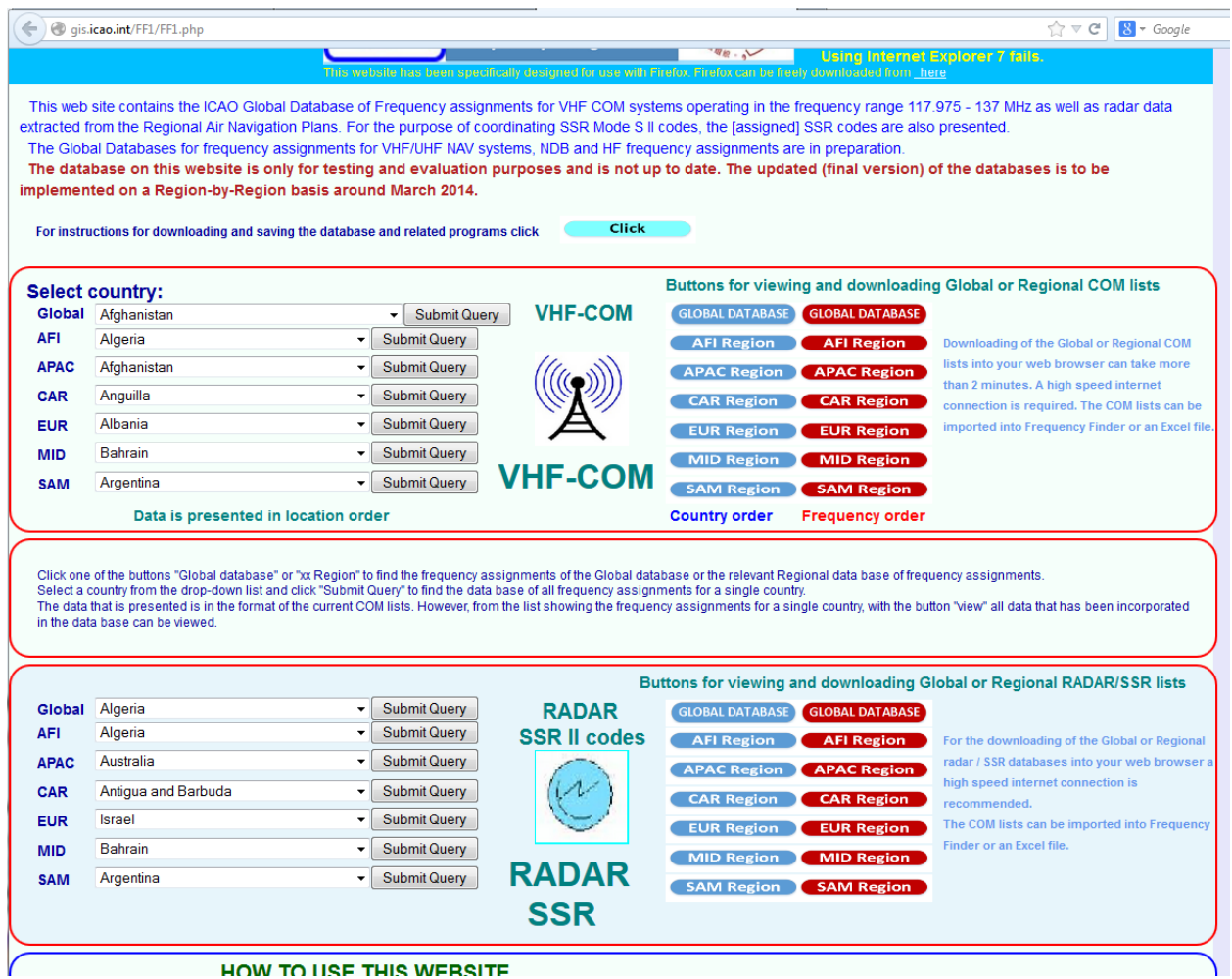

**Figure 1 – Home page of the ICAO website for COM lists**

2.2.1 From this page the Global database can be downloaded in a normal web-browser. Downloading of the Global database (as a whole) or the Regional sub-divisions of the database is possible with the red and the blue buttons on the home page. For downloading these databases a high speed internet connection is required to reduce the download time. Initial testing has shown that on a high speed internet connection downloading of the Global database (24000 records) may take two or more minutes.

#### Downloading and viewing the Global or Regional databases with a web-browser

2.3.1 When clicking one of the red or blue buttons on the home page as shown in Figure 2, the relevant database will be downloaded in the web-browser.

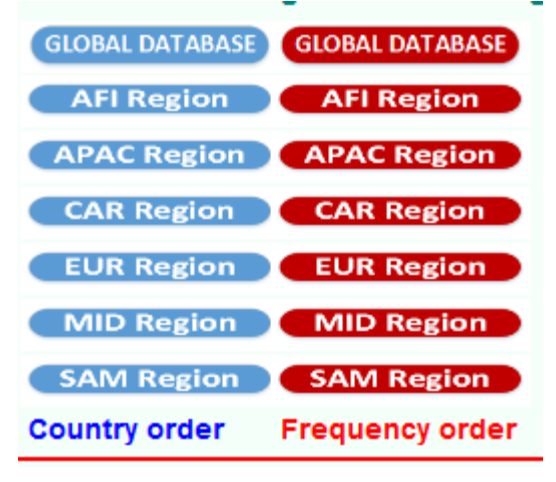

# **Figure 2 – Buttons for viewing and downloading of the Global COM list 3 as well as the Regional COM list 3.**

2.3.2 The format in which the database for the AFI Region is presented to the user is as in Figure 3:

|             |                                  | qis.icao.int/FF1/FindAllRecords.php                     |             |                    |                  |                                       |             |                          |    |                 | $\uparrow$ $\uparrow$ $\sigma$ $\parallel$ <b>N</b> + Google |                  |                   | ا هر                          |             |  |
|-------------|----------------------------------|---------------------------------------------------------|-------------|--------------------|------------------|---------------------------------------|-------------|--------------------------|----|-----------------|--------------------------------------------------------------|------------------|-------------------|-------------------------------|-------------|--|
|             | <b>Total records found: 1567</b> | Click back button on browser to return to previous page |             |                    |                  |                                       |             |                          |    |                 |                                                              |                  |                   |                               |             |  |
|             | <b>DR</b> Key Region             | <b>Country full</b>                                     | <b>Ctry</b> | <b>Location</b>    | <b>Frequency</b> | DOC.                                  |             | CoordLat NS CoordLongWE  | ER | <b>FIR name</b> | PolyID Cat                                                   |                  | <b>Remarks</b>    | <b>ChDate</b>                 | <b>ChBv</b> |  |
| E 40047 AFI |                                  | Algeria                                                 | <b>ALG</b>  | <b>ADRAR ADRAR</b> | 119.700          | TWR 25/40                             |             | 27D50'00" N 000D11'00" W |    |                 |                                                              |                  | ICAO OP 06-18     | 09/25/1983<br>01:02:03        |             |  |
| E 40046 AFI |                                  | Algeria                                                 |             | ALG ADRAR test     | 128.100          | ACC-U 260/450 27D50'00"N 000D11'00"W  |             |                          |    |                 |                                                              | <b>ICAO</b>      |                   | 01/09/2013 Gatewa<br>01:02:03 | $\sqrt{64}$ |  |
| E 40087 AFI |                                  | Algeria                                                 |             | ALG ALGER ACC      | 123.800          | <b>ACC-L/250</b>                      | 36D42'00" N | 003D13'00" E             |    |                 |                                                              |                  | <b>ICAO SOUTH</b> | 09/25/1983<br> 01:02:03       |             |  |
| 40088 AFI   |                                  | Algeria                                                 |             | ALG ALGER ACC      | 124.100          | FIR-U 260/450                         | 36D42'00"N  | 003D13'00" E             |    |                 |                                                              |                  | <b>ICAO ER SE</b> | 10/28/2012 G64<br>01:02:03    |             |  |
| E 40089 AFI |                                  | Algeria                                                 |             | ALG ALGER ACC      | 124,600          | ACC-U 260/450 36D42'00"N              |             | 003D13'00" E             |    |                 |                                                              | <b>ICAO</b>      |                   | 09/25/1983<br>01:02:03        |             |  |
| E 40090 AFI |                                  | Algeria                                                 |             | ALG ALGER ACC      | 124,900          | <b>ACC-L/250</b>                      |             | 36D42'00" N 003D13'00" E |    |                 |                                                              | ICAO             |                   | 09/25/1983<br>01:02:03        |             |  |
| E 40091 AFI |                                  | Algeria                                                 |             | ALG ALGER ACC      | 125.400          | <b>ACC-L /250</b>                     |             | 36D42'00" N 003D13'00" E |    |                 |                                                              | ICAO             |                   | 09/25/1983<br> 01:02:03       |             |  |
| E 40092 AFI |                                  | Algeria                                                 |             | ALG ALGER ACC      | 125.700          | <b>ACC-L /250</b>                     | 36D42'00" N | 003D13'00" E             |    |                 |                                                              | <b>ICAO</b>      |                   | 09/25/1983<br>01:02:03        |             |  |
| 40093 AFI   |                                  | Algeria                                                 |             | ALG ALGER ACC      | 126.800          | VOLMET 260/450 36D42'00" N            |             | 003D13'00" E             |    |                 |                                                              | ICAO             |                   | 09/25/1983<br>01:02:03        |             |  |
| E 40094 AFI |                                  | Algeria                                                 |             | ALG ALGER ACC      | 127.300          | <b>ACC-L /250</b>                     | 36D42'00" N | 003D13'00" E             |    |                 |                                                              | <b>ICAO</b>      |                   | 09/25/1983<br>01:02:03        |             |  |
| E 40095 AFI |                                  | Algeria                                                 |             | ALG ALGER ACC      | 128,100          | FIR-U 260/450                         | 36D42'00" N | 003D13'00" E             |    |                 |                                                              | <b>ICAO</b> SW   |                   | 09/25/1983<br>01:02:03        |             |  |
| 40096 AFI   |                                  | Algeria                                                 |             | ALG ALGER ACC      | 131.300          | FIR-U 260/450                         | 36D42'00"N  | 003D13'00" E             |    |                 |                                                              | <b>ICAO ER S</b> |                   | 09/25/1983<br>01:02:03        |             |  |
| 40097 AFI   |                                  | Algeria                                                 |             | ALG ALGER ACC      | 132.450          | ACC-U 260/450 36D42'00"N              |             | 003D13'00" E             |    |                 |                                                              | ICAO             |                   | 09/25/1983<br>01:02:03        |             |  |
| E 40098 AFI |                                  | Algeria                                                 |             | ALG ALGER ACC      | 132.750          | ACC-U 260/450 36D42'00"N              |             | 003D13'00" E             |    |                 |                                                              |                  | <b>ICAO NORTH</b> | 09/25/1983<br>01:02:03        |             |  |
| E 40099 AFI |                                  | Algeria                                                 |             | ALG ALGER ACC      | 132.800          | ACC-U 260/450 36D42'00"N              |             | 003D13'00" E             |    |                 |                                                              |                  | <b>ICAO SOUTH</b> | 09/25/1983<br>01:02:03        |             |  |
| 40100 AFI   |                                  | Algeria                                                 |             | ALG ALGER ACC      | 133.400          | ACC-U 260/450 36D42'00"N              |             | 003D13'00" E             |    |                 |                                                              |                  | <b>ICAO SOUTH</b> | 09/25/1983<br>01:02:03        |             |  |
| 40101 AFI   |                                  | Algeria                                                 |             | ALG ALGER ACC      | 133.500          | ACC-U 260/450 36D42'00"N              |             | 003D13'00" E             |    |                 |                                                              |                  | <b>ICAO SOUTH</b> | 09/25/1983<br>01:02:03        |             |  |
| 40103 AFI   |                                  | Algeria                                                 |             | ALG ALGER ACC      | 135.500          | ACC-U 260/450 36D42'00"N              |             | 003D13'00" E             |    |                 |                                                              | ICAO             |                   | 09/25/1983<br>01:02:03        |             |  |
| E 40102 AFI |                                  | Algeria                                                 |             | ALG ALGER ACC test | 133.800          | ACC-U 260/450 36D42'00"N 003D13'00" E |             |                          |    |                 |                                                              |                  | <b>ICAO SOUTH</b> | 09/25/1983<br>01:02:03        |             |  |
|             |                                  |                                                         |             |                    |                  |                                       |             |                          |    |                 |                                                              |                  |                   | 09/25/1983                    |             |  |

**Figure 3 – Presentation of the COM list in the web-browser**

 $SRWG/1 - IP/3$  -4-Agenda Item 6 20/06/14

*.* 

2.3.3 In the current version, all details relevant to the frequency assignment and which are in the COM list 3 are presented. This data may be limited in the future to essential data which would increase the download time while all details are to be presented on a separate page (see paragraph  $2.5$ ).

2.3.4 Note that the scroll bar for scrolling through all frequency assignments has been placed on the left side of the window. When scrolling, the heading of the columns remains on the window (the heading of the table is "floating".

2.4 Viewing of the database is also possible on a country-by-country basis.

2.4.1 For easy selection of the frequency assignments of a single country, drop-down menus for each of the six ICAO Regions have been placed on the home page (Figure 4). These drop-down menus only show the countries within the relevant Region (Figure 5).

*Note: These drop-down menus were inserted initially at the request of the ITU but are considered also useful for States when using the website. A drop down menu for the whole of the Global COM list has been implemented to meet specific requirements from the ITU. The regional-based drop down menus have the advantage that the user can only select countries from within a single Region for quick and easy selection*

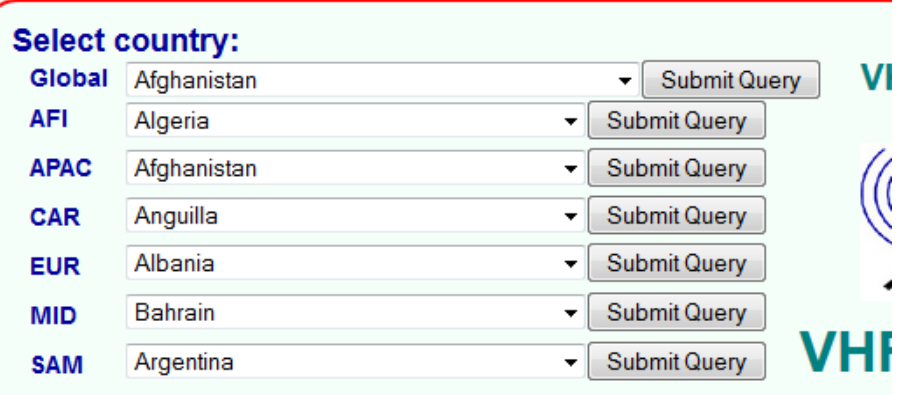

Data is presented in location order

**Figure 4 – Selection of a single country from the website**

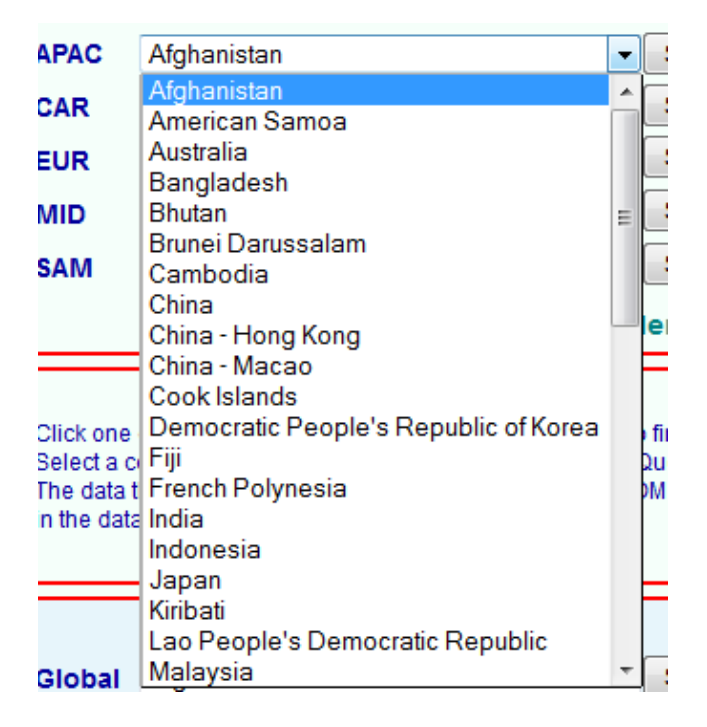

**Figure 5 – Drop down menu for the selection of the COM list for a single country**

\2.4.2 When, as an example, from the drop-down menu Thailand has been selected, all frequency assignments that have been registered with ICAO for Thailand are shown as in Figure 6

| ← |  |                                         | Co gis.icao.int/FF1/FindRegional Country.php?FindCountry=THA |      |                                                                                                |                  |                                        |                                 |              |    |                        |             | $\uparrow$ $\uparrow$ $\sigma$    $\uparrow$ $\uparrow$ $\up$ |                               | ا فر                |            |
|---|--|-----------------------------------------|--------------------------------------------------------------|------|------------------------------------------------------------------------------------------------|------------------|----------------------------------------|---------------------------------|--------------|----|------------------------|-------------|----------------------------------------------------------------------------------------------------|-------------------------------|---------------------|------------|
|   |  | Home<br><b>Total records found: 106</b> |                                                              |      | This page presents the frequency assignments for Thailand that have been registered with ICAO. |                  |                                        |                                 |              |    |                        |             |                                                                                                    |                               |                     |            |
|   |  | <b>DR</b> Key View Region               | <b>Country full</b>                                          | Ctry | <b>Location</b>                                                                                | <b>Frequency</b> | <b>DOC</b>                             | <b>CoordLat NS CoordLong WE</b> |              | ER | FIR name    PolyID Cat |             | <b>Remarks</b>                                                                                                    | <b>ChDate</b>                 |                     | ChBy RecID |
|   |  |                                         | E 23131 view APAC Thailand                                   |      | THA BANGKOK                                                                                    | 118,100          | <b>TWR 25/40</b>                       | 13D54'52" N 100D36'00" E        |              |    |                        | <b>ICAO</b> |                                                                                                    | 11/07/2003<br>01:02:03        | <b>LIPENG 73878</b> |            |
|   |  |                                         | E 23118 view APAC Thailand                                   |      | THA BANGKOK                                                                                    | 119.100          | APP-I 75/250                           | 13D54'52" N                     | 100D36'00" E |    |                        |             | <b>ICAO</b> Surveillance radar                                                                                                    | 11/07/2003<br>01:02:03        | <b>LIPENG 73870</b> |            |
|   |  | E 23577 view APAC                       | Thailand                                                     |      | THA BANGKOK                                                                                    | 120,400          | ACC-U 260/450 13D54'52" N 100D36'30" E |                                 |              |    |                        |             | FI 12Jun00; Clearance<br>delivery                                                                                                    | 11/07/2003<br>01:02:03        | <b>LIPENG 73884</b> |            |
|   |  |                                         | E 23121 view APAC Thailand                                   |      | THA BANGKOK                                                                                    | 120,500          | ACC-U 260/450 12D41'00" N              |                                 | 100D50'00" E |    |                        | <b>ICAO</b> | RCAG at Chonburi; Also<br>ACC-L                                                                                                    | 11/07/2003<br>01:02:03        | <b>LIPENG 73872</b> |            |
|   |  |                                         | E 23136 view APAC Thailand                                   |      | THA BANGKOK                                                                                    | 121,700          | AS 5/1                                 | 13D54'52" N                     | 100D36'00" E |    |                        | ICAO        |                                                                                                    | 11/07/2003<br>01:02:03        | <b>LIPENG 73881</b> |            |
|   |  |                                         | 23138 view APAC Thailand                                     |      | THA BANGKOK                                                                                    | 121.800          | AS <sub>5/1</sub>                      | 13D54'52" N 100D36'00" E        |              |    |                        |             | NAT DEP WEST                                                                                                    | 11/07/2003<br>01:02:03        | <b>LIPENG 73883</b> |            |
|   |  |                                         | 23137 view APAC Thailand                                     |      | THA BANGKOK                                                                                    | 121.900          | AS 5/1                                 | 13D54'52" N                     | 100D36'00" E |    |                        | ICAO        |                                                                                                    | 11/07/2003<br>01:02:03        | <b>LIPENG 73882</b> |            |
|   |  |                                         | E 24137 view APAC Thailand                                   |      | THA BANGKOK                                                                                    | 122,500          | AS 5/1                                 | 13D54'52" N                     | 100D36'00" E |    |                        | <b>NAT</b>  |                                                                                                    | 09/21/2005<br>01:02:03        | PLI                 | 73868      |
|   |  |                                         | E 23123 view APAC Thailand                                   |      | THA BANGKOK                                                                                    | 123.950          | ACC-U 260/450 07D00'52" N              |                                 | 100D31'40" E |    |                        |             | ICAO RCAG at Hat Yai: Also ACC-L                                                                                                    | 11/07/2003<br>01:02:03        | <b>LIPENG 73873</b> |            |
|   |  | E 23119 view APAC                       | Thailand                                                     |      | THA BANGKOK                                                                                    | 125.500          | APP-I 75/250                           | 13D54'52" N                     | 100D36'00" E |    |                        |             | <b>ICAO</b> Surveillance radar                                                                                                    | 11/07/2003<br>01:02:03        | <b>LIPENG 73871</b> |            |
|   |  |                                         | 23115 view APAC Thailand                                     |      | THA BANGKOK                                                                                    | 125,700          | ACC-U 260/450 09D29'55" N 100D00'00" E |                                 |              |    |                        |             | <b>ICAO RCAG at SAMUI</b>                                                                                                    | 11/13/2008 PLI<br>01:02:03    |                     | 73888      |
|   |  |                                         | E 23122 view APAC Thailand                                   |      | THA BANGKOK                                                                                    | 125,700          | ACC-U 260/450 08D08'01" N 098D19'46" E |                                 |              |    |                        |             | <b>ICAO RCAG at PHUKET</b>                                                                                                    | $11/13/2008$ PLI<br>01:02:03  |                     | 73889      |
|   |  |                                         | 23578 view APAC Thailand                                     |      | THA BANGKOK                                                                                    | 125.950          | ACC-U 260/450 13D54'52" N 100D36'30" E |                                 |              |    |                        |             | FI Clearance Deliver;<br>Clearance delivery                                                                                                    | 11/07/2003<br>01:02:03        | <b>LIPENG 73885</b> |            |
|   |  |                                         | E 23117 view APAC Thailand                                   |      | THA BANGKOK                                                                                    | 126,400          | ATIS 260/450                           | 13D54'52" N 100D36'30" E        |              |    |                        | <b>NAT</b>  |                                                                                                    | 11/07/2003<br>01:02:03        | <b>LIPENG 73869</b> |            |
|   |  |                                         |                                                              |      |                                                                                                |                  |                                        |                                 |              |    |                        |             |                                                                                                    | <b><i>St. Instantinop</i></b> |                     |            |

**Figure 6 – Frequency assignments for Thailand (partial)**

 $SRWG/1 - IP/3$  -6-Agenda Item 6 20/06/14

### 2.5 Viewing details

2.5.1 It is also possible to view all the details for a single frequency assignment in a single window. This would allow for only essential data being presented in the Global database thus reducing the download time of the Global or Regional database. When clicking on the field/button/hyperlink "view" the data for a single frequency assignment can be viewed in a single window as follows:

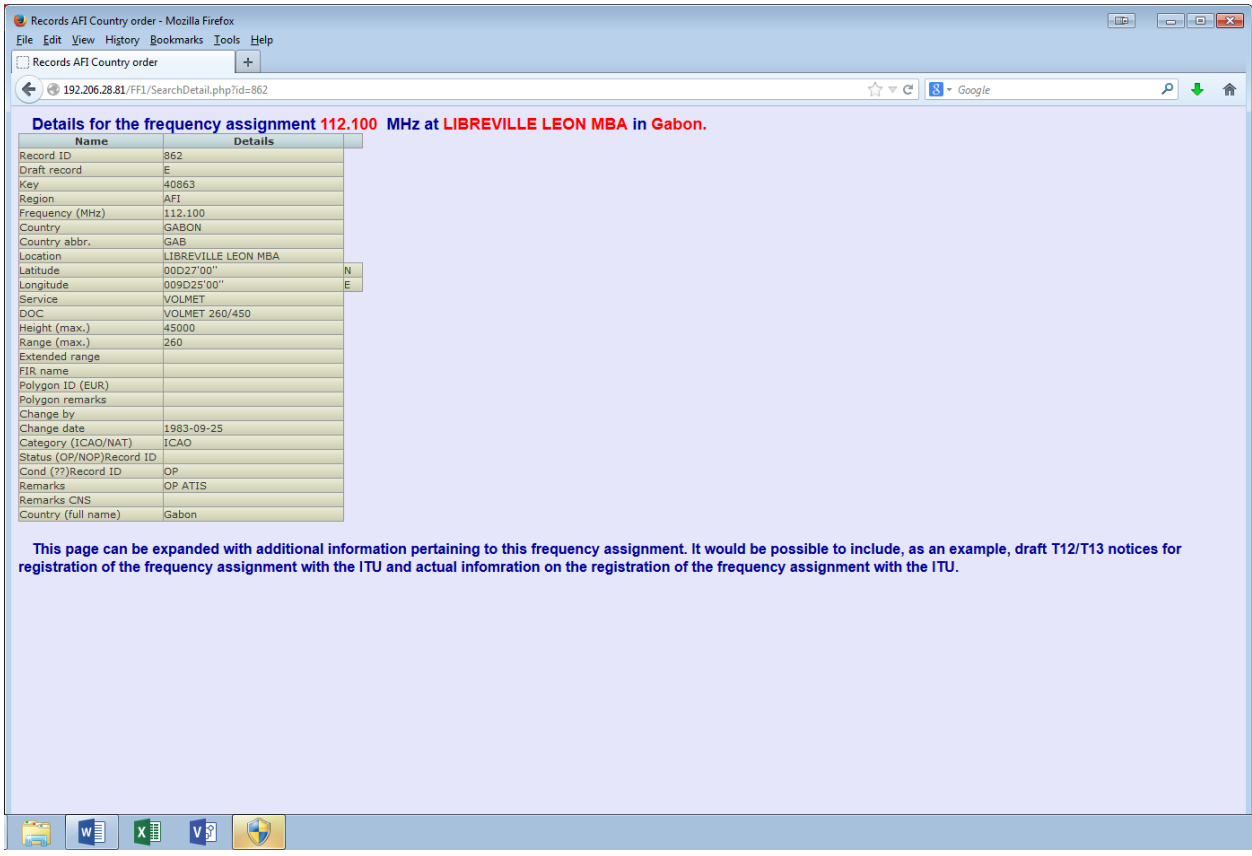

## 2.6 Updating of the Global database

2.6.1 The updating of the Global database is the exclusive prerogative of the Regional Offices. The Regional Offices typically insert modifications to the database after successful coordination with relevant States, as necessary. For this updates, a FileMaker based solution has been developed in close coordination with the relevant Regional Officers. This solution is to be tested and implemented in the APAC Region in the near future.

## 2.6.2 **Modifying the Global database can only take place through the relevant ICAO Regional Offices**

### 3. Downloading of the Global or Regional database

3.1 It is possible to download from the web browser the Global or Regional database directly into an Excel file. It is also possible to import the Global database (or Regional or country based sub-sets of it) directly into Frequency Finder.

### 4. Further work

4.1 On a Regional basis, the data in the Global COM list needs to be validated. States are to be invited to review the frequency assignments for their country in the Global database and, where necessary, provide updated information to ICAO. It is recommended to review this, together with an implementation of the use of Frequency Finder and the coordination methods for the Global database by the Regional Offices through a Seminar or workshop. Such an activity should include a complete review of all frequency assignments in the AFI Region.

4.2 When the implementation of the global VHF COM list is completed, further work is expected to involve the completion of a global database for SSR II code assignments, followed by implementing the Global databases for VHF/UHF navigation systems (ILS, VOR and DME, NDB systems and HF-air-ground communications. These activities are expected to run in parallel with the updating of frequency assignment planning material for the relevant systems in the ICAO Handbook, Volume II.

## **5. ACTION BY THE MEETING**

5.1 The meeting is invited to note the information provided in this paper.

\_ \_ \_ \_ \_ \_ \_ \_ \_ \_ \_ \_ \_